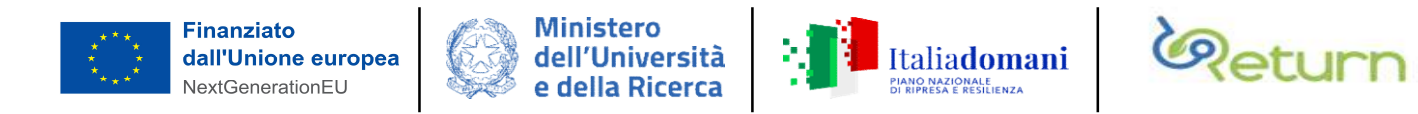

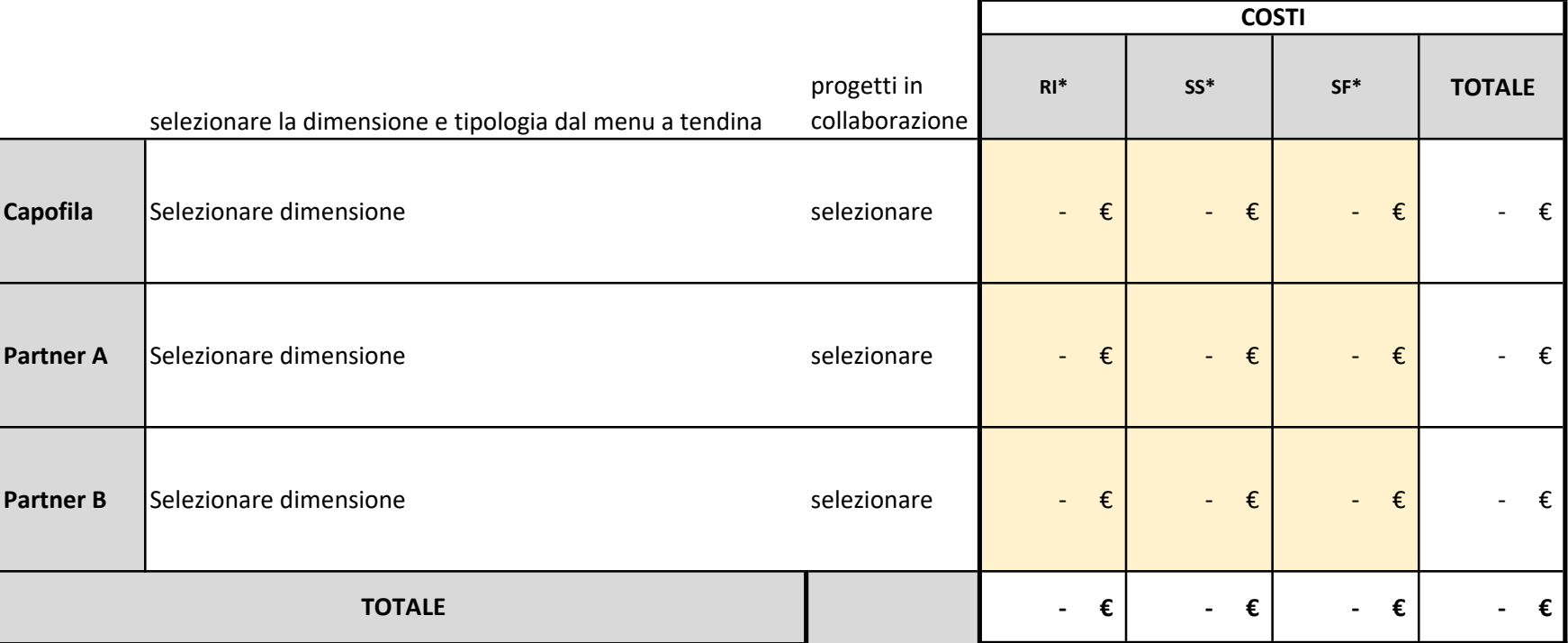

\*inserire il costo stimato per il progetto

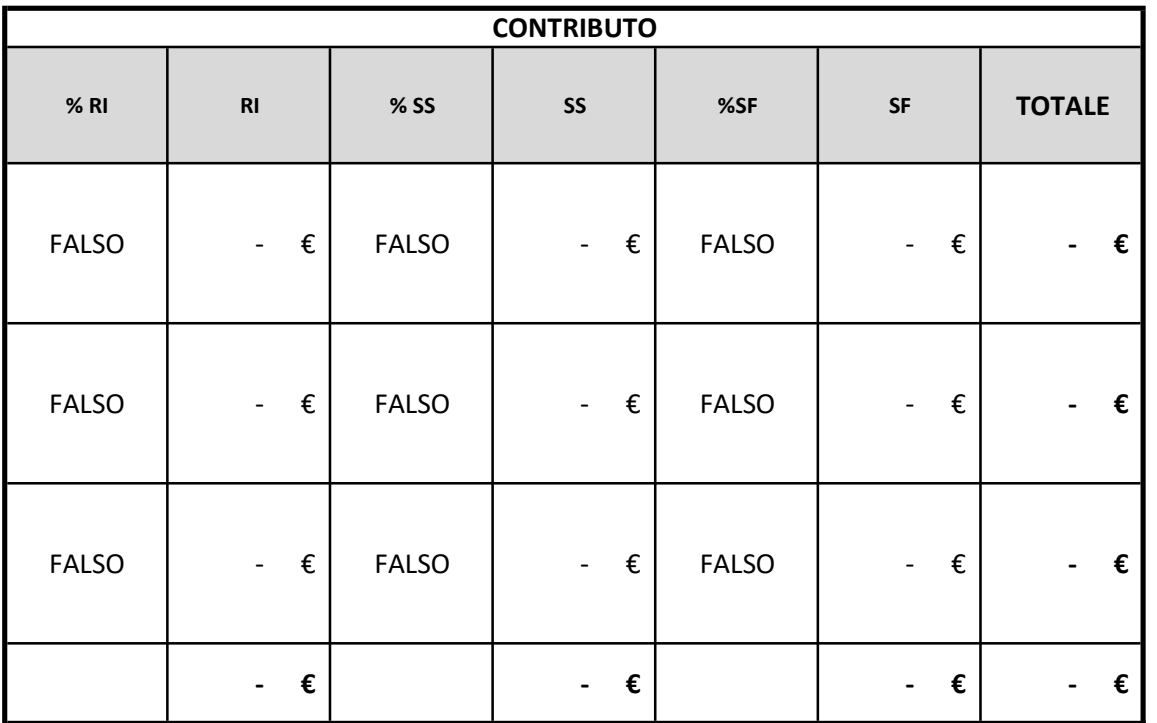

Descrivere e argomentare la natura dei costi da sostenere per il perseguimento degli obiettivi di progetto. Evidenziare come verrà sostenuta la parte di investimento non coperta da contributo (es: risorse proprie, ...). Si sottolinea l'importanza di queste informazioni ai fini della valutazione di merito tecnico-scientifica del progeto.

Descrivere e argomentare la natura dei costi da sostenere per il perseguimento degli obiettivi di progetto. Evidenziare come verrà sostenuta la parte di investimento non coperta da contributo (es: risorse proprie, ...). Si sottolinea l'importanza di queste informazioni ai fini della valutazione di merito tecnico-scientifica del progeto.

Descrivere e argomentare la natura dei costi da sostenere per il perseguimento degli obiettivi di progetto. Evidenziare come verrà sostenuta la parte di investimento non coperta da contributo (es: risorse proprie, ...). Si sottolinea l'importanza di queste informazioni ai fini della valutazione di merito tecnico-scientifica del progeto.